# **Summer Homework 2020–2021 (Entering Algebra 2)**

The purpose of this summer work is to help prepare you for your upcoming math class. The work will tap into your prior knowledge and review past content, concepts, and skills. Our expectation is that you arrive on the first day of school able to demonstrate mastery of the material in this packet. In order to achieve this, please allow yourself plenty of time to work on the problems, use your resources and work each problem to completion.

You will use Khan Academy to complete the summer work for Algebra 2. This work will be due August 23, and will count toward your first quarter homework grade. It is worth up to 250 extra credit points. Pace yourself. If you complete 4–5 Khan Academy practices each week you should be completed by the end of the summer.

### • **Score on assignments**

○ There are 41 assignments. You must score at least a 70% on each to receive credit for it.

We will be using Khan Academy for assignments and review throughout the upcoming school year.

This assignment will help you to sharpen your skills and be ready for the first day of the 2020–2021 school year. HAVE A GREAT SUMMER!!!!

## Michael Huesman

### [huesmam@cpsboe.k12.oh.us](mailto:huesmam@cpsboe.k12.oh.us)

### **Summer Homework Tips:**

- Be sure to log onto Khan Academy before beginning your work!
- You are not required to watch the videos. Watch the video(s) for topics/concepts you need help with.
- Additional helpful videos can be found at [www.virtualnerd.com](http://www.virtualnerd.com/)
- If you struggle with any of the problems, please click on the hints button. Write down the problem and use it as a guide for the next problem. Be careful though, you will not receive credit for problems on which you clicked the hints button.
- Please note, you have the entire summer to complete the work. You do not have to complete all problems in one sitting. Khan Academy will remember where you left off. **Be sure to log in every time you do additional work!**

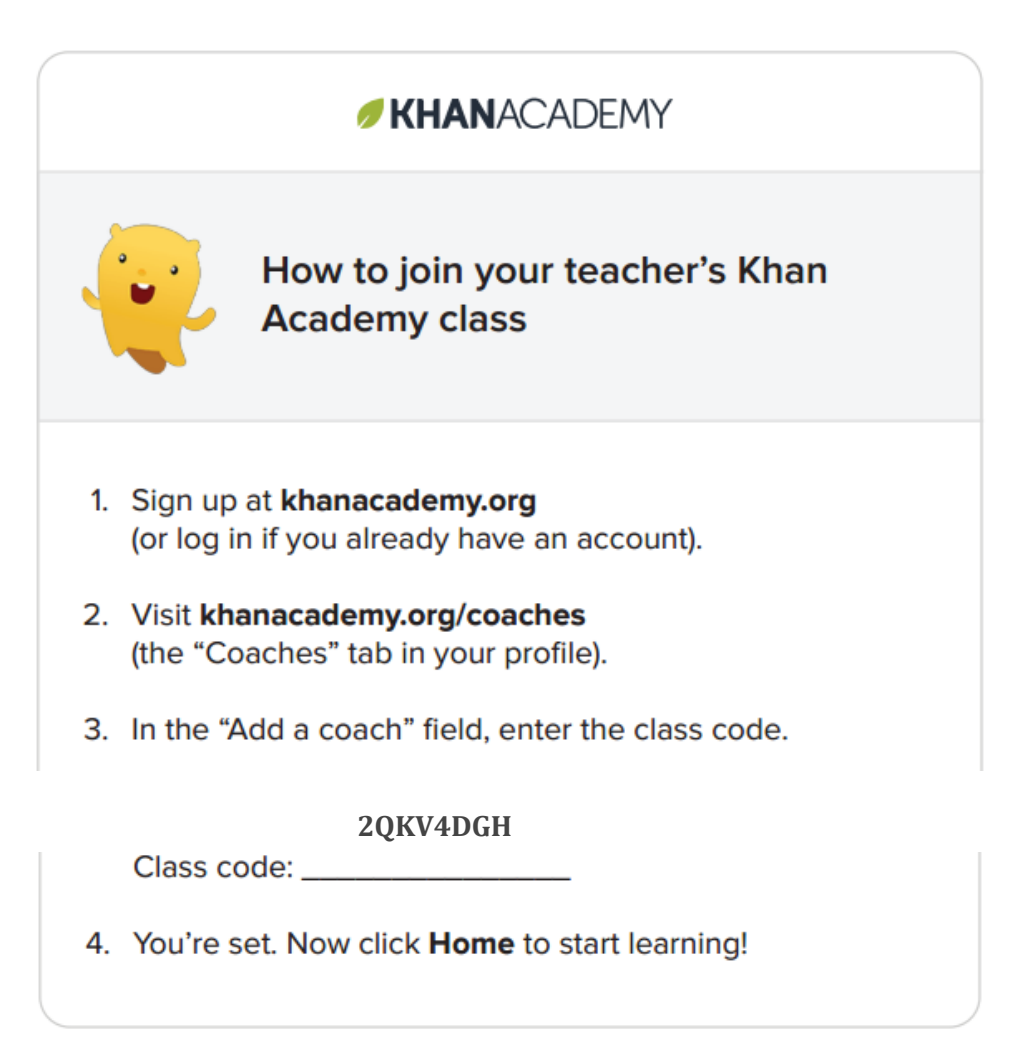

After creating your account and joining the class, navigate to the assigned topics by either using the links provided below or by using the search bar at the top of the Khan Academy screen.

Make sure you are logged in and have joined the course **before** completing any exercises (otherwise Michael will not see your progress).